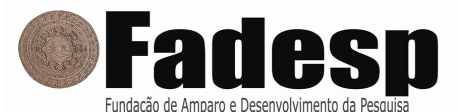

#### PREFEITURA MUNICIPAL DE RIO MARIA – CONCURSO PÚBLICO

PROVA OBJETIVA: 10 de março de 2013

# NÍVEL MÉDIO

# CARGO: TÉCNICO EM RADIOLOGIA

Nome do Candidato:

Nº de Inscrição: \_

\_\_\_\_\_\_\_\_\_\_\_\_\_\_\_\_\_\_\_\_\_\_\_\_\_\_\_\_\_\_\_\_\_\_\_\_\_\_\_\_ **Assinatura** 

#### INSTRUÇÕES AO CANDIDATO

#### 1. Confira se a prova que você recebeu corresponde ao cargo/nível de escolaridade ao qual você está inscrito, conforme consta no seu cartão de inscrição e cartão-resposta. Caso contrário comunique imediatamente ao fiscal de sala.

2. Confira se, além deste BOLETIM DE QUESTÕES, você recebeu o CARTÃO-RESPOSTA, destinado à marcação das respostas das questões objetivas.

3. Este BOLETIM DE QUESTÕES contém 30 (trinta) questões objetivas, sendo 10 de Língua Portuguesa, 05 de Matemática, 05 de Noções de Informática e 10 de Conhecimentos Específicos. Caso exista alguma falha de impressão, comunique imediatamente ao fiscal de sala. Na prova há espaço reservado para rascunho. Esta prova terá duração de 04 (quatro) horas, tendo seu início às 14h:30min e término às 18h:30min (horário local).

4. Cada questão objetiva apresenta 04 (quatro) opções de resposta, identificadas com as letras (A), (B), (C) e (D). Apenas uma responde adequadamente à questão, considerando a numeração de 01 a 30.

5. Confira se seu nome, número de inscrição, cargo de opção e data de nascimento, consta na parte superior do CARTÃO-RESPOSTA que você recebeu. Caso exista algum erro de impressão, comunique imediatamente ao fiscal de sala, a fim de que o fiscal registre na Ata de Sala a devida correção.

6. É obrigatório que você assine a LISTA DE PRESENÇA e o CARTÃO-RESPOSTA do mesmo modo como está assinado no seu documento de identificação.

7. A marcação do CARTÃO-RESPOSTA deve ser feita somente com caneta esferográfica de tinta preta ou azul, pois lápis não será considerado.

8. A maneira correta de marcar as respostas no CARTÃO-RESPOSTA é cobrir totalmente o espaço correspondente à letra a ser assinalada, conforme o exemplo constante no CARTÃO-RESPOSTA.

9. Em hipótese alguma haverá substituição do CARTÃO-RESPOSTA por erro do candidato. A substituição só será autorizada se for constatada falha de impressão.

10. O CARTÃO-RESPOSTA é o único documento válido para o processamento de suas respostas.

11. O candidato deverá permanecer, obrigatoriamente, na sala de realização da prova por, no mínimo, uma hora após o início da prova. A inobservância acarretará a eliminação do concurso.

12. O candidato deverá devolver no final da prova, o BOLETIM DE QUESTÕES e o CARTÃO-RESPOSTA.

13. Será automaticamente eliminado do Concurso Público da Prefeitura Municipal de Rio Maria o candidato que durante a realização da prova descumprir os procedimentos definidos no Edital 001/2012 do referido concurso.

Boa Prova.

## LÍNGUA PORTUGUESA

#### LEIA ATENTAMENTE O TEXTO ABAIXO PARA RESPONDER ÀS QUESTÕES DE 01 A 10.

# O Padeiro

1 2 a porta do apartamento – mas não encontro o pão costumeiro. No mesmo instante me lembro 3 4 5 6 Levanto cedo, faço minhas abluções, ponho a chaleira no fogo para fazer café e abro de ter lido alguma coisa nos jornais da véspera sobre a "greve do pão dormido". De resto não é bem uma greve, é um lockout, greve dos patrões, que suspenderam o trabalho noturno; acham que obrigando o povo a tomar seu café da manhã com pão dormido conseguirão não sei bem o que do governo.

7 8 tomo café vou me lembrando de um homem modesto que conheci antigamente. Quando vinha 9 10 moradores, avisava gritando: Está bem. Tomo o meu café com pão dormido, que não é tão ruim assim. E enquanto deixar o pão à porta do apartamento ele apertava a campainha, mas, para não incomodar os

- 11 – Não é ninguém, é o padeiro!
- 12 Interroguei-o uma vez: como tivera a ideia de gritar aquilo?
- 13 "Então você não é ninguém?"

14 15 acontecera bater a campainha de uma casa e ser atendido por uma empregada ou outra 16 pessoa qualquer, e ouvir uma voz que vinha lá de dentro perguntando quem era; e ouvir a 17 18 ficara sabendo que não era ninguém... Ele abriu um sorriso largo. Explicou que aprendera aquilo de ouvido. Muitas vezes lhe pessoa que o atendera dizer para dentro: "não é ninguém, não senhora, é o padeiro". Assim

19 20 detê-lo para explicar que estava falando com um colega, ainda que menos importante. 21 22 23 24 Ele me contou isso sem mágoa nenhuma, e se despediu ainda sorrindo. Eu não quis Naquele tempo eu também, como os padeiros, fazia o trabalho noturno. Era pela madrugada que deixava a redação de jornal, quase sempre depois de uma passagem pela oficina – e muitas vezes saía já levando na mão um dos primeiros exemplares rodados, o jornal ainda quentinho da máquina, como pão saído do forno.

25 26 porque no jornal que levava para casa, além de reportagens ou notas que eu escrevera sem 27 28 porta de cada lar; e dentro do meu coração eu recebi a lição de humildade daquele homem 29 entre todos útil e entre todos alegre; "não é ninguém, é o padeiro!" Ah, eu era rapaz, eu era rapaz naquele tempo! E às vezes me julgava importante assinar, ia uma crônica ou artigo com o meu nome. O jornal e o pão estariam bem cedinho na

30 E assobiava pelas escadas.

BRAGA, Rubem. Para gostar de ler. São Paulo: Editora Ática, 1989, p. 63 - 64.

- 01. O texto de Rubem Braga é um(a)
- (A) fábula: conta uma história curta que ilustra um preceito moral.
- (B) notícia: comunica uma informação de modo simples e objetivo.
- (C) artigo de opinião: apresenta argumentos favoráveis à profissão de padeiro.
- (D) crônica: relata com sensibilidade fatos do cotidiano, de um ponto de vista pessoal.

02. Ao trazer à tona as lembranças de um padeiro, Rubem Braga

- (A) reflete sobre a modéstia e a simplicidade.
- (B) descreve com minúcias seu tempo de mocidade.
- (C) expressa sua insatisfação quanto ao trabalho noturno.
- (D) critica a forma como os patrões costumam tratar seus subordinados.

03. O enunciado "Não é ninguém, é o padeiro!" denota que "padeiro" é uma

- (A) pessoa de pouca importância.
- (B) profissão sem qualquer utilidade.
- (C) profissão reconhecidamente útil e alegre.
- (D) pessoa alegre, sorridente, mas dada a gracejos.
- 04. Rubem Braga dá provas de sua humildade em
- (A) "Naquele tempo eu também, como os padeiros, fazia o trabalho noturno" (linha 21).
- (B) "Eu não quis detê-lo para explicar que estava falando com um colega, ainda que menos importante" (linhas 19-20).
- (C) "E às vezes me julgava importante por que no jornal que levava para casa, além de reportagens ou notas que eu escrevera sem assinar, ia uma crônica ou artigo com o meu nome" (linhas 25-27).
- (D) "Era pela madrugada que deixava a redação de jornal, quase sempre depois de uma passagem pela oficina – e muitas vezes saía já levando na mão um dos primeiros exemplares rodados, o jornal ainda quentinho da máquina, como pão saído do forno" (linhas 21-24).

05. As reticências em "Assim ficara sabendo que não era ninguém..." (linhas 17-18) indicam

- (A) emoção excessiva.
- (B) dúvida e incerteza.
- (C) interrupção na oração.
- (D) ideia além do que foi expresso.

06. A locução "ainda que" (linha 20) e o advérbio "ainda" (linhas 23) estabelecem, respectivamente, relações de

- (A) restrição e tempo.
- (B) concessão e tempo.
- (C) restrição e intensidade.
- (D) concessão e intensidade.

07. Há relação lógico-semântica de causalidade em

- (A) "De resto não é bem uma greve, é um lockout, greve dos patrões, que suspenderam o trabalho noturno" (linhas 3-4).
- (B) "Levanto cedo, faço minhas abluções, ponho a chaleira no fogo para fazer café e abro a porta do apartamento – mas não encontro o pão costumeiro" (linhas 1-2).
- (C) "Tomo o meu café com pão dormido, que não é tão ruim assim. E enquanto tomo café vou me lembrando de um homem modesto que conheci antigamente" (linhas 7-8).
- (D) "E às vezes me julgava importante por que no jornal que levava para casa, além de reportagens ou notas que eu escrevera sem assinar, ia uma crônica ou artigo com o meu nome" (linhas 25-27).
- 08. Quanto às relações de sentido, é correto afirmar que
- (A) "abluções" (linha 1) significa "reflexões".
- (B) a preposição "para" (linha 9) indica direção.
- (C) o advérbio "assim" (linha 17) expressa modo.
- (D) a locução "de resto" (linha 3) anuncia uma transição do pensamento.

09. As ideias e a correção textual não seriam respeitadas, caso se substituísse

- (A) "obrigando" (linha 5) por "se obrigarem".
- (B) "vou me lembrando" (linha 8) por "recordo de".
- (C) "quase sempre" (linha 22) por "ininterruptamente".
- (D) "No mesmo instante" (linha 2) por "imediatamente".

10. Quanto ao uso dos sinais de pontuação, é falso afirmar que

- (A) as aspas em "Então você não é ninguém?" (linha 13) sinalizam discurso direto.
- (B) a vírgula é desnecessária em "Ele me contou isso sem mágoa nenhuma, e se despediu ainda sorrindo" (linha 19).
- (C) o ponto de exclamação em "Ah, eu era rapaz, eu era rapaz naquele tempo!" (linha 25) marca a emoção do autor ao voltar-se para o passado.
- (D) não haveria prejuízo do sentido e da correção, se as vírgulas fossem suprimidas em "Naquele tempo eu também, como os padeiros, fazia o trabalho noturno" (linha 21).

#### MATEMÁTICA

**11.** A área do município de Rio Maria é de aproximadamente 4.115 km<sup>2</sup> e a população estimada do IBGE para 2012, de aproximadamente 17.700 habitantes. A densidade demográfica (razão entre o número de habitantes e a área municipal) aproximada de Rio Maria é de

(A) 4,6 habitantes por  $km^2$ .

 $(B)$  4,3 habitantes por km<sup>2</sup>.

(C) 4,2 habitantes por  $km^2$ .

(D) 4,0 habitantes por  $km^2$ .

12. Um feirante comprou 84 kg de peixe por R\$ 672,00 e recuperou esse valor ao vender 56 kg. Quanto lucrou esse feirante, considerando que manteve o preço e vendeu todos os peixes?

(A) R\$ 336,00.

(B) R\$ 326,00.

 $(C)$  R\$ 306,00.

(D) R\$ 296,00.

13. O comprimento de uma sala retangular excede a sua largura em cinquenta por cento. Quanto mede o perímetro dessa sala, se a sua área mede 96m<sup>2</sup>?

(A) 36m.

(B) 38m.

(C) 40m.

(D) 48m.

14. Certo dia inscreveram-se 75 candidatos para um Concurso Público, em que a taxas custavam R\$ 30,00 para cargos do nível alfabetizado, R\$ 40,00 para os de nível fundamental completo, R\$ 50,00 para os de nível médio e R\$ 60,00 para os de nível superior. Cada categoria de cargos teve, nesse dia, o dobro de candidatos inscritos aos cargos de nível de escolaridade imediatamente superior. Quanto foi arrecadado com as inscrições desse dia?

(A) R\$ 2.900,00.

(B) R\$ 2.800,00.

(C) R\$ 2.600,00.

(D) R\$ 3.200,00.

15. Antes mesmo de estudar o posicionamento das ruas, a Prefeitura decidiu construir uma praça de formato retangular. Ao estudá-lo, contudo, observou-se que a forma retangular e o perímetro da praça original poderiam ser mantidos, mas com o aumento de 40% na largura e a redução de 20% no comprimento. Sendo assim, a largura da praça era originalmente igual ao(à)

(A) seu comprimento.

(B) terça parte do comprimento.

(C) metade do comprimento.

(D) dobro do comprimento.

## NOÇÕES DE INFORMÁTICA

16. As teclas de Alternância provocam o soar de um tom quando o usuário pressiona as teclas Caps Lock, Num Lock e Scroll Lock. Para ativar essas teclas, é necessário pressionar por cinco segundos a tecla

- (A) Scroll Lock.
- (B) Shift.
- (C) Caps Lock.
- (D) Num Lock.

17. Para recuperar uma pasta ou arquivo guardado na "Lixeira" do Windows 7, de volta ao seu lugar de origem, é necessário estar com a janela "Lixeira" aberta, selecionar o item desejado e executar o seguinte comando, exceto:

- (A) Menu: Organizar  $\rightarrow$  opção: Desfazer.
- (B) Menu: Selecionar  $\rightarrow$  opção: Recuperar.
- (C) Menu: Arquivo  $\rightarrow$  opção: Recuperar.
- (D) Menu: Dados  $\rightarrow$  opção: Voltar.

18. O comando de pesquisa avançada do Site (sítio) "Google" que apresenta o mapa da região indicada é o

- (A) local: endereço.
- (B) position: local.
- (C) map: local.
- (D) selection: endereço.

19. A pasta de e-mail disponível no Microsoft Outlook 2010 que armazena mensagens inacabadas que podem ser finalizadas depois é a

- (A) Rascunhos.
- (B) Borrões.
- (C) Temporárias.
- (D) Esboços.

20. Um usuário de informática está utilizando o Windows Explorer para alterar o nome de um arquivo denominado "Livroinfantil.txt" com a inserção de um novo caractere. A opção abaixo que possui um caractere inválido no novo nome do arquivo citado acima é

- (A) Livro infantil.txt
- (B) Livro|infantil.txt
- (C) Livro#infantil.txt
- (D) Livro@infantil.txt

## CONHECIMENTOS ESPECÍFICOS

- 21. O processamento automático completo de uma radiografia consiste em
- (A) enegrecer as partes do filme que ficaram expostas aos raios X e manter transparentes as partes não expostas.
- (B) revelar o filme.
- (C) revelar e fixar o filme.
- (D) revelar, fixar, lavar e secar o filme.
- 22. Os efeitos biológicos das radiações ionizantes são
- (A) termoluminescentes e termoiônicos.
- (B) termoluminescentes e somáticos.
- (C) termoiônicos egenéticos.
- (D) somáticos e genéticos.

23. O aparelho a ser utilizado por um radiologista que necessite obter radiografias em séries, fazendo uso do écran fluoroscópio, é o

(A) intensificador de imagens.

(B) radioscópio convencional.

(C) seriógrafo.

(D) tomógrafo.

24. Para se realizar uma radiografia de perfil de tórax com esôfago contrastado em paciente com suspeita de ulcera perfurada recomenda-se

(A) administrar contraste iodado.

- (B) administrar contraste baritado.
- (C) não administrar contraste algum.
- (D) administrar contraste iodado ou baritado, à escolha.

25. A radiografia panorâmica do abdome realizada em posição ortostática é indicada em suspeita de

(A) abdome agudo por colecistite.

(B) perfuração de alça intestinal.

- (C) diverticulite do intestino delgado.
- (D) pancreatite.

26. As vértebras da coluna cervical, torácica e lombar, respectivamente, são em número de

- (A) 6, 12, 5.
- (B) 7, 12, 6.

(C) 7, 10, 5.

(D) 7, 12, 5.

27. Em um processo de medida de radiação gama, em que se faz necessária a identificação da energia da radiação, o detector mais apropriado é do tipo

(A) Geige-Muller.

(B) Câmara de ionização.

- (C) Barreira de superfície.
- (D) Cintilador.

28. Se a temperatura do revelador de uma processadora estiver muito da temperatura ideal para processamento dos filmes radiológicos, teremos como resultado radiografias com filme

(A) mais escuro que o normal.

(B) absolutamente normal.

(C) mais claro que o normal.

(D) com aparência de filme velado.

- 29. O termo Tesla refere-se ao seguinte método de diagnostico por imagem:
- (A) Radiografia digital.
- (B) Tomografia computadorizada.
- (C) Ressonância magnética.
- (D) Cintilador.

30. Em uma versão simplificada, podemos dizer que um tomógrafo consiste de um Gantry de uma fonte de RX e de

- (A) receptor de imagem.
- (B) detector de radiação ionizante (RX).
- (C) intensificador de imagem.
- (D) sistema de colimação especial.

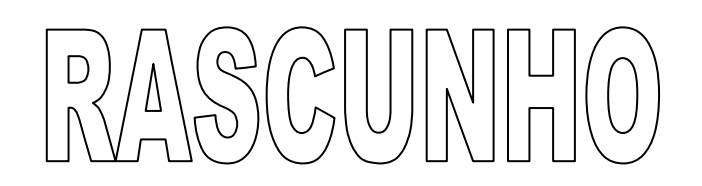